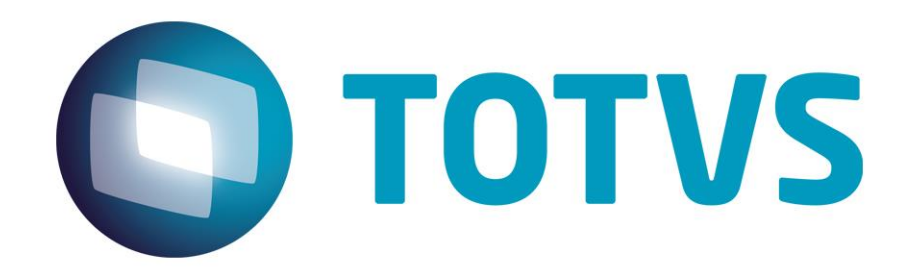

**[Abril/2014]**

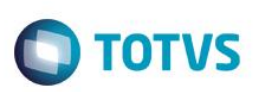

# **Sumário**

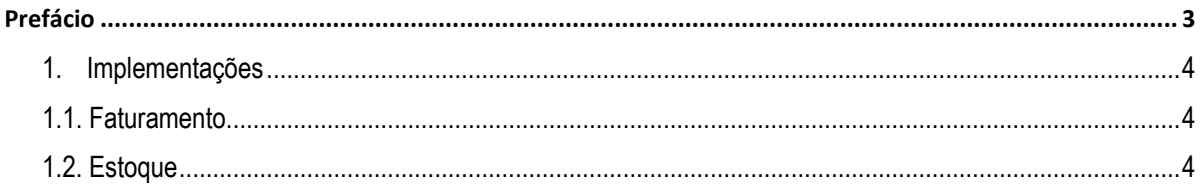

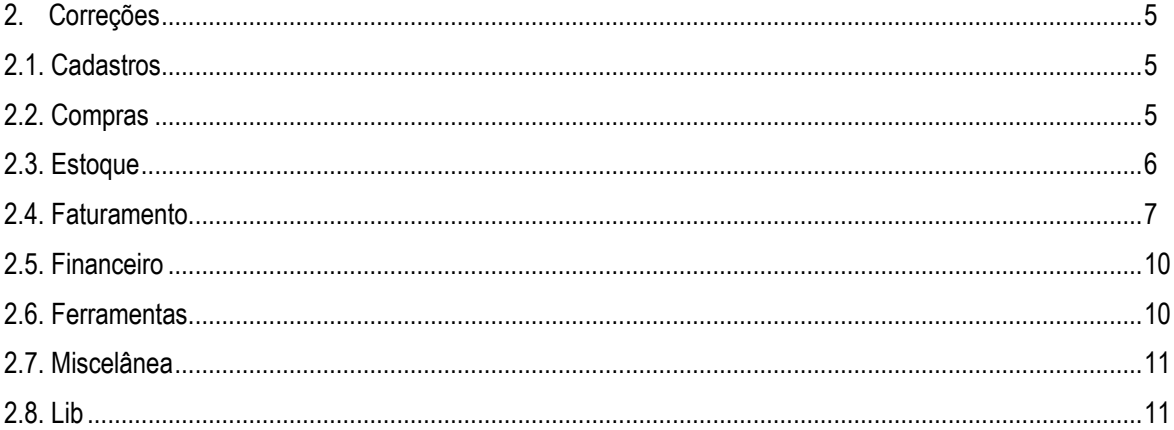

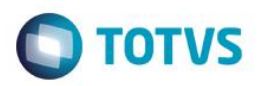

# **Prefácio**

Este documento contém breves descritivos acerca das implementações e correções efetuadas no release **TOTVS Série 1 Manufatura (First) ®**.

As informações do Release Notes estão organizadas em capítulos, conforme estrutura abaixo:

- **Implementações**: são apresentadas todas as implementações e evoluções sistêmicas contidas no release **TOTVS Série 1 Manufatura (First) ®**.
- **Correções:** são apresentados todos os ajustes contidos no release **TOTVS Série 1 Manufatura (First) ®**. Tais ajustes compreendem aprimoramento de performance e melhorias em processos sistêmicos já existentes.

Informações detalhadas podem ser obtidas no *Help*, no **Guia Rápido** e no **Portal TDN**.

 $\odot$ 

 $\ddot{\bullet}$ 

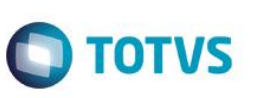

# **Capítulo 1. Implementações**

Neste capítulo, são apresentadas e organizadas por aplicativos, todas as funções implementadas na linha de produto **TOTVS Série 1 Manufatura (First) ®** que estão sendo expedidas neste release de atualização.

# **1.1. Faturamento**

**Função:** Faturamento unificado

**Situação:** Unificar o Faturamento, transmissão da NFe, impressão do DANFE e impressão do boleto bancário. **Solução:** Realizado tratamento para unificar o processo de faturamento da nota, transmissão da NFe, impressão DANFE e boleto.

**Função:** Conversão de moedas

**Situação:** Realizar conversão de moedas no faturamento de pedidos de venda.

**Solução:** Implementada melhoria no pedido de venda, que permite utilizar diferentes moedas, convertendo-as para a moeda principal ao faturar o pedido.

**Função:** Pedido de Venda

**Situação:** Validar, através do empenho de saldos em estoque, se o estoque ficará negativo ao incluir pedido de venda.

**Solução:** Implementada melhoria para o pedido de venda considerar o saldo atual menos o empenho no estoque.

# **1.2. Estoque**

**Função:** Ordem de Produção

**Situação:** Criar um log no sistema para acompanhamento das rotinas Ordem de Produção, Ajuste de Empenho e Estrutura de Produto.

**Solução:** Implementado log de alterações no banco de dados referentes à Ordem de Produção, Ajuste de Empenho e Estrutura de Produto.

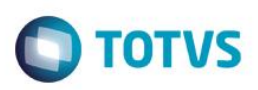

# **Capítulo 2: Correções**

Neste capítulo, são apresentadas, organizadas por aplicativos, todas as funções atualizadas na linha de produto **TOTVS Série 1 Manufatura (First) ®** expedidas neste release de atualização.

# **2.1. Cadastros**

#### **Função:** Produtos

**Situação:** Travamento do Sistema ao tentar incluir novo produto.

**Solução:** Implementado ajuste na numeração automática do produto, para que o Sistema ignore o parâmetro caso ele esteja em branco. Ajustado também o cadastro de produto via importação de NFe para que o Sistema sempre obtenha o próximo código de produto não utilizado da sequência, a partir do código informado via parâmetro.

#### **Função:** Pessoas

**Situação:** Dados de endereço buscados incorretamente pela opção de Mashup. **Solução:** Tratamento realizado para validar o endereço somente ao confirmar a inclusão.

**Função:** Centro de Custo

**Situação:** Ao executar o acelerador do centro de custo, o sistema apresenta mensagem de erro. **Solução:** Realizado tratamento para realizar o cadastro somente com o código do centro de custo preenchido.

**Função:** Tabela de Preço

**Situação:** Mensagem de erro apresentada ao tentar copiar qualquer tabela padrão do Sistema. **Solução:** Sistema apresenta mensagem informando que não é possível copiar tabela de preço padrão.

### **Função:** Fornecedor

**Situação:** Sistema obriga preenchimento do CNPJ em cadastro de fornecedor independente do preenchimento do parâmetro MV\_OBRICGC. **Solução:** Ajustada validação de obrigatoriedade do CNPJ para fornecedores.

### **Função:** Tipos de Entrada/Saída

**Situação:** Sistema deve obrigar o preenchimento do motivo de desoneração de ICMS para as situações tributárias de ICMS "40", "41" e "50".

**Solução:** Criada validação para a situação tributária do ICMS, quando informado 40 (isenta), 41 (não tributada), ou 50(suspensão).

# **2.2. Compras**

**Função:** Documento de Entrada **Situação:** Necessário criar duplicata de crédito para documentos de entrada. **Solução:** Criada opção para geração de Duplicata de Crédito através do documento de entrada.

**Função:** Documento de Entrada

**Situação:** Problemas com a exclusão de conhecimento de frete que não gera duplicata. **Solução:** Ajustada a validação para não permitir inclusão de conhecimento de frete sem duplicata.

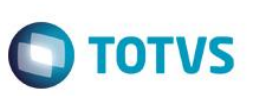

#### **Função:** Documento de Entrada

**Situação:** Mensagem de erro é apresentada ao tentar incluir um complemento de frete para um fornecedor com estado "EX".

**Solução:** Realizado validação para não permitir transportador com estado "EX".

#### **Função:** Documento de Entrada

**Situação:** Sistema não permite selecionar categoria financeira de receita para documentos que gerem duplicata de crédito.

**Solução:** Realizado tratamento para preenchimento da categoria financeira em documentos de entrada que gerem duplicata de crédito.

#### **Função:** Pedido de Compra

**Situação:** Implementar melhoria no relatório de pedido de compra modelo 1, para apresentar o logotipo da empresa e número de página.

**Solução:** Implementada a melhoria no relatório de pedido de compra para apresentar o logotipo e o número de páginas por vias impressas.

#### **Função:** Documento de Entrada

**Situação:** Sistema permite criar Documento de Entrada do tipo normal para não fornecedores alterando o tipo da nota após informar o código da pessoa.

**Solução:** Bloqueada a alteração do campo Tipo do Documento de Entrada, caso a pessoa já tenha sido informada.

### **Função:** Documento de Entrada

**Situação:** Em devolução, itens diferentes dos selecionados são buscados da nota de origem.

**Solução:** Implementado ajuste na seleção de nota fiscal de origem na tela de documento de entrada, para que os itens importados estejam de acordo com o selecionado.

### **Função:** Documento de Entrada

**Situação:** Sistema impossibilita exclusão de documento de entrada de importação, informando que o DI não foi informado.

**Solução:** Ajustada exclusão do documento de importação e validações de dados do DI para os itens informados na inclusão da nota.

**Função:** Documento de Entrada

**Situação:** Ao visualizar o documento de entrada o Sistema não esta exibindo vencimentos e valores corretos das duplicatas.

**Solução:** Ajustada visualização das duplicatas no documento de entrada.

# **2.3. Estoque**

**Função:** Ordem de Produção

**Situação:** Sistema gera ordem de produção intermediária para produtos do tipo Serviço e Serviço Intermediário.

**Solução:** Ajuste realizado para não gerar ordem de produção para produtos do tipo Serviço e Serviço Intermediário.

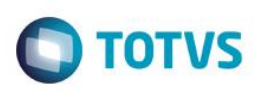

### **Função:** Explosão

**Situação:** Sistema não gera solicitação de compra pela rotina de explosão. **Solução:** Realizado tratamento ao selecionar várias explosões na geração da ordem de produção para verificar se há necessidade de criar a Solicitação de Compra.

### **Função:** Relatório de Saldos em Estoque

**Situação:** Ao tentar imprimir um relatório personalizado o Sistema apresenta mensagem de erro. **Solução:** Efetuado ajuste na função de acentuação para a exibição correta do caractere especial no relatório SM3C050(Relatório de Saldos em Estoque).

#### **Função:** Kardex por dia

**Situação:** Relatório de Kardex por dia não informa saldo inicial do período corretamente. **Solução:** Realizado tratamento para verificar o saldo do produto, assim como as movimentações do mesmo ao imprimir relatório.

### **Função:** Relatório de Fechamento

**Situação:** Ao imprimir relatório de fechamento com opção de apresentar saldos zerados, Sistema apresenta saldos de produtos que não respeitam o filtro de armazém.

**Solução:** Filtro corrigido para apresentar saldos zerados apenas no armazém selecionado.

#### **Função:** Inventário

**Situação:** Ao incluir um produto de outro armazém no inventário, sistema não processa a quantidade inventariada.

**Solução:** Realizado tratamento para validar o saldo do produto no inventario para o armazém informado.

#### **Função:** Estrutura de Produto

**Situação:** Ao incluir uma nova estrutura, Sistema não permite incluir componentes, pois informa que já existe Ordem de Produção em aberto para o produto.

**Solução:** Ajustada validação na inclusão da estrutura de produto.

#### **Função:** Transferências

**Situação:** Mensagem de erro é apresentada ao clicar no botão "Liberar cq" na rotina de transferências. **Solução:** Corrigido problema ao selecionar opção "Liberar cq" na rotina de transferências de estoque.

# **2.4. Faturamento**

**Função:** Pedido de Venda

**Situação:** Ao faturar o pedido de venda com desconto calculado, a duplicata esta sendo gerada sobre o valor total do pedido.

**Solução:** Realizado tratamento ao faturar um pedido de venda que possua desconto calculado.

#### **Função:** Pedido de Venda

**Situação:** Na impressão do Relatório Personalizável de pedido de venda, Sistema não faz a quebra de linha para textos longos.

**Solução:** Alterada célula para impressão do campo sair completa.

#### **Função:** Gestão de Vendas

**Situação:** Mensagem incoerente ao tentar alterar um pedido de venda. **Solução:** Ajuste no texto do help da rotina.

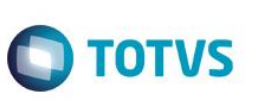

**Função:** Relatório de NFs emitidas por cliente **Situação:** Texto do totalizador sobrepõe o valor do totalizador. **Solução:** Ajuste na rotina para não sobrepor os valores totais.

**Função:** Relatório de Comissão

**Situação:** Texto do totalizador sobrepõe o valor do totalizador. **Solução:** Ajuste na rotina para não sobrepor os valores totais.

**Função:** Pedido de Venda

**Situação:** Ao tentar faturar pedido com TES que não atualiza estoque, Sistema informa que estoque ficará negativo, impedindo que o faturamento seja efetuado.

**Solução:** Ajustada validação do TES ao faturar o pedido de venda com produto que possui TES padrão no seu cadastro, para sempre buscar o TES que foi informado no pedido de venda.

**Função:** Gestão de Vendas

**Situação:** Na opção FATURAMENTO MES x MES (Gestão de Vendas) quando vai descendo a listagem de clientes a descrição dos mesmos desaparece (fica em branco).

**Solução:** Realizado ajustes de filtros na tabela SA1

**Função:** Relatório de Vendas **Situação:** Texto do totalizador sobrepõe o valor do totalizador. **Solução:** Ajuste na rotina para não sobrepor os valores totais.

**Função:** Pedido de Venda **Situação:** Opção de faturamento para Grupos de Usuário não está sendo respeitado. **Solução:** Realizado tratamento para verificar as permissões do grupo e aplicar para o usuário.

**Função:** Consulta NF Saída **Situação:** Texto do totalizador sobrepõe o valor do totalizador. **Solução:** Ajuste na rotina para não sobrepor os valores totais.

**Função:** Notas Fiscais Emitidas

**Situação:** Mensagem de erro apresentada ao tentar visualizar filial através da consulta padrão do Sistema. **Solução:** Implementado ajuste nos relatórios de notas fiscais emitidas, para não exibir mais mensagem de erro ao tentar visualizar a filial a partir dos filtros.

**Função:** Notas Fiscais Emitidas **Situação:** Contabilização incorreta de valor da nota fiscal do tipo devolução **Solução:** Implementado valor de devolução no relatório de Notas Fiscais Emitidas

**Função:** Documento de Saída

**Situação:** Ao incluir um item em documento de saída, sistema apresenta a mensagem: valor atribuído difere da estrutura do campo (condição).

**Solução:** Realizado tratamento para criar os perguntes da rotina Pedido de Venda na rotina Documento de Saída.

**Função:** Documento de Saída

**Situação:** Falha ao transmitir um documento de saída quando na rotina de documento de entrada houver um documento com o mesmo número e série, mesmo não sendo formulário próprio. **Solução:** Ajustado tratamento no envio da nota fiscal.

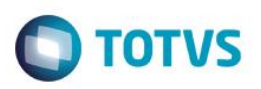

### **Função:** Documento de Saída

**Situação:** Cancelar ou excluir uma nota de devolução que controla poder de terceiros não exclui o registro correto no banco de dados.

**Solução:** Ajustada exclusão e cancelamento dos registros de devolução das notas de beneficiamento.

#### **Função:** NFe

**Situação:** Ajustar o cabeçalho da nota para apresentar o complemento do endereço caso a tag xCpl exista.

**Solução:** Ajustado cabeçalho do DANFE para apresentar o complemento do endereço.

#### **Função:** Pedido de Venda

**Situação:** Não é possível alteração do CFOP em resíduo de pedido de venda.

**Solução:** Implementada melhoria na alteração do pedido de venda faturado parcialmente, permitindo que o campo de CFOP seja alterado.

#### **Função:** Pedido de Venda

**Situação:** Sistema não permite faturamento múltiplo/parcial quando o valor unitário do produto possui cinco casas decimais envolvendo o arredondamento.

**Solução:** Ajustado tratamento do preço unitário para faturamento parcelado.

#### **Função:** NFSe

**Situação:** Defeito ao transmitir cancelamento para NFSe. **Solução:** Ajustado filtro do cancelamento da NFSe.

#### **Função:** Ordem de Serviço

**Situação:** Se gerada uma O.S. através de um pedido de venda o sistema não permite que seu Status seja alterado.

**Solução:** Ajustada alteração do status da Ordem de Serviço oriunda do Pedido de Venda.

#### **Função:** Relatório de Comissões

**Situação:** Valor incorreto no relatório de comissões, para comissão por produto.

**Solução:** Realizado tratamento para o valor total da base do relatório de comissão.

### **Função:** NFSe

**Situação:** Adicionar município de Florianópolis para a lista de municípios homologados no Sistema. **Solução:** Implementada Nota Fiscal de Serviço para o município de Florianópolis.

### **Função:** NFSe

**Situação:** Adicionar município de São Caetano do Sul para a lista de municípios homologados no Sistema. **Solução:** Implementada Nota Fiscal de Serviço para o município de Florianópolis.

### **Função:** NFSe

**Situação:** Não há validação para letras maiúsculas para o campo "Série" em NFSe. **Solução:** Ajustada picture do pergunte de série da NFSe.

### **Função:** NFSe

**Situação:** Incluir campos no XML de NFSe para o município de Jundiaí. **Solução:** Ajustada geração do XML da NFSe de Jundiaí.

#### **Função:** Pedido de Venda

**Situação:** Falha na validação de comissão quando há comissão apenas no produto. **Solução:** Realizado tratamento onde somente a comissão do produto esteja informada.

 $\odot$ 

**Este** 

documento é de propriedade da TOTVS. Todos os direitos reser

vados. ©

**EST** 

ento é de propriedade da TOTVS. Todos os direitos reservados.

 $\ddot{\bullet}$ 

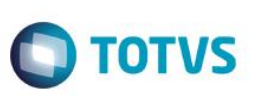

**Função:** Pedido de Venda

**Situação:** Não conformidade encontrada ao tentar faturar um pedido de venda parcialmente quando o mesmo não possui categoria financeira.

**Solução:** Realizado tratamento para faturamento múltiplo/parcial de títulos que não gerem duplicatas.

**Função:** Pedido de Venda

**Situação:** Não conformidade ao alterar a quantidade do pedido de venda durante faturamento múltiplo/parcial. **Solução:** Realizado tratamento na alteração da quantidade do pedido de venda parcial.

# **2.5. Financeiro**

**Função:** Fluxo de Caixa por Categoria Financeira

**Situação:** Fluxo de Caixa por Categoria Financeira apresenta valor diferente do Relatório de Fluxo de Caixa Realizado.

**Solução:** Criado pergunte para considerar apenas títulos no relatório.

**Função:** Contas a Receber

**Situação:** Criar funções de código de barras e linha digitável dos bancos Sicoob e Sicredi e realizar ajustes nas funções de linha digitável da Caixa e Banco do Brasil.

**Solução:** Realizados tratamentos para impressão dos boletos Sicoob, Sicredi, Caixa e Banco do Brasil.

**Função:** Boleto Bancário(Layout de Impressão) **Situação:** Ao realizar a impressão de múltiplos boletos no smartclient HTML, sistema esta gerando sempre o mesmo arquivo. **Solução:** Ajustada a impressão múltipla de boletos no SmartClientHTML.

**Função:** Movimentação Bancária

**Situação:** Ao realizar a importação do arquivo retorno Cnab (dos bancos Itaú e Santander) sistema esta gravando a data de baixa incorreta.

**Solução:** Realizado ajuste para que a data de crédito seja considerada nas baixas de títulos e relatórios.

**Função:** Relatório de Fluxo de Caixa **Situação:** Espaçamento de linhas incorreto no relatório de Fluxo de Caixa **Solução:** Realizado tratamento para retirar os espaços entre as linhas em branco dos detalhes.

**Função:** Relatório de Fluxo de Caixa **Situação:** Espaçamento de linhas incorreto no relatório de Fluxo de Caixa **Solução:** Realizado tratamento para retirar os espaços entre as linhas em branco dos detalhes.

# **2.6. Ferramentas**

**Função:** Gerenciador de Arquivos

**Situação:** Mensagem de erro ao selecionar arquivo pelo servidor. **Solução:** Realizado tratamento para seleção de arquivos do servidor ao selecionar a opção "Importar Arquivo".

**Função:** Gerenciador de Arquivos

**Situação:** Mensagem de erro ao tentar importar arquivo já existente no Servidor **Solução:** Ajustada importação de arquivos na rotina Gerenciador de Arquivos.

 $\ddot{\circ}$ 

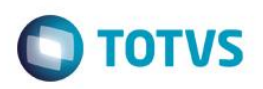

## **2.7. Miscelânea**

**Função:** Parâmetros

**Situação:** Remover parâmetro MV\_INDBONA e alterar padrão do parâmetro MV\_TAMGETD. **Solução:** Removido o parâmetro MV\_INDBONA e alterado o default do parâmetro MV\_TAMGETD para 99999.

**Função:** Configurador de Boleto Bancário **Situação:** Mensagem de erro ao tentar abrir ultima versão de layout dos bancos. **Solução:** Corrigido o acesso à rotina de configuração de boleto e ajustada a instrução de mora dos boletos.

**Função:** Exportação Contábil Prosoft **Situação:** Criar parâmetro de filial para exportação de arquivo para o PROSOFT. **Solução:** Criado parâmetro de filial para exportação do arquivo.

# **2.8. Lib**

### **Função:** Lib

**Situação:** Ao realizar a consulta padrão de um determinado campo já preenchido a seguinte mensagem é apresentada: "Função FWSTR não encontrada".

**Solução:** Realizado tratamento na função FWStr corrigir o problema.

### **Função:** Lib

**Situação:** Bordas de campos memo não são visíveis. **Solução:** Adicionado css para as funções tMultiGet() para aplicar o css aos campos Memos.

#### **Função:** Lib

**Situação:** Lentidão ao trocar índice na pesquisa **Solução:** Realizado ajuste na rotina de ordenação por índice.

### **Função:** Lib

**Situação:** Sistema não permite preencher campos de valores com mais de um caractere. **Solução:** Realizado ajuste na atualização da máscara do campo expressão.

### **Função:** Lib

**Situação:** Ao criar um filtro onde os dados sejam informados na execução do filtro, Sistema não permite preencher campos de valores com mais de um caractere.

**Solução:** Criado ajuste no controle de Picture numérica para campos sem definição no dicionário.